# **Cisco Drive to 9Support Overview**

April 15 2013

#### **Overview**

Cisco Unified Communications Manager release 9.1 is the unified call-processing component of the Cisco Unified Communications solution. It enhances business productivity and facilitates agility by creating a unified workspace encompassing every combination of applications, devices, networks, and operating systems. This scalable, distributable, and highly available enterprise-class system delivers voice, video, mobility, and presence services to IP phones, media processing devices, VoIP gateways, mobile devices, and multimedia applications. In order to facilitate customers to upgrade Cisco Unified Communications Manager release 9.1 and above, Cisco provides below support and services:

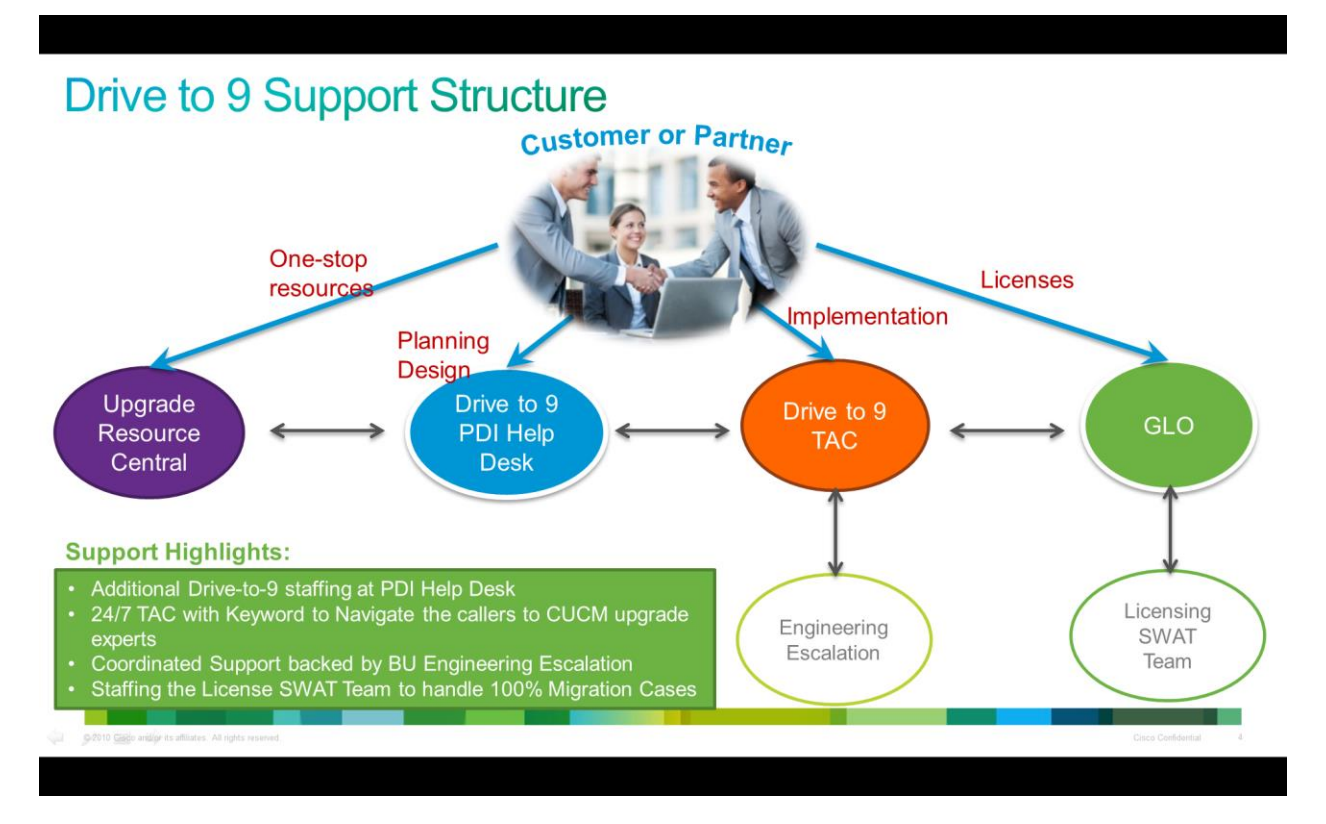

CUCM Upgrade Resource Center: a web site with all information about upgrading to CUCM release 9.1, including streamlined CUCM upgrade procedures, VoDs, latest promotions, user/partner community, etc. All customers and partners are recommended to use this resource center as one-stop resource to plan and design their CUCM upgrade activities;

Cisco Global Licensing Operations (GLO): For any CUCM licensing issues, Customers and partners are recommended to file a case with GLO.

Cisco Planning, Design, and Integration (PDI) Help Desk: Cisco has a 12x5 global support organization which addresses the need for proactive support required by Cisco Partners for the planning, design and implementation of CUCM upgrade. Cisco partners are recommended to engage with PDI help desk first before filing a pro-active TAC case, so that PDI team can help review their upgrade plan and provide necessary support.

Cisco Technical Assistance Center (TAC): Customers and partners can file a pro-active TAC case directly, but it is recommended to use PDI helpdesk first.

### **License migration support**

To apply CUCM 9.0 licenses, please perform your licensing activity online at [www.cisco.com/go/license](https://tools.cisco.com/SWIFT/LicensingUI/Home) which has below new and enhanced licensing self-service capabilities:

•Bulk license fulfillment/registration

Ability to load and register multiple PAKS within a single registration

Ability to register licenses for multiple devices within a single registration

•License Rehost

Ability to process a license transfer in a non-RMA scenario

•License Resend

Ability to resend and download previously registered licenses

•License Lookup

Ability to view existing licenses online

•License Edit

Ability to edit user specific information tied to licenses

For any additional CUCM licenses issue, you can open a case with Global Licensing Operation (GLO), which is open 24 hours a day every day:

- Open a TAC case at<http://cisco.com/tac/caseopen> and select the appropriate technology and sub-technology (be sure to select "Licensing" listed under "Type of Problem"). This is the preferred method and the most efficient method for customers to open severity 3 cases.
- Call Cisco TAC(call 1-800-553-2447 in the US and Canada or clic[k here](http://www.cisco.com/en/US/support/tsd_cisco_worldwide_contacts.html) for global numbers) and press option 3 and request "license support" and you will be routed to the Global Licensing Operations (GLO) support team; or
- Send an e-mail to[: licensing@cisco.com](mailto:licensing@cisco.com)

## **PDI Help Desk**

Cisco partners are recommended to engage with PDI help desk first before filing a pro-active TAC case, the benefits of PDI help desk are:

- Productivity Gains
	- o Avoidance of common mistakes & expensive pitfalls
	- o Good Planning & Design promote a smooth project lifecycle
	- o Technology specialist "solution-level" support for Partner engineers
	- o Early Feedback on Software & Documentation = faster fix delivery to field
- No Contract Required your Partner status guarantees entitlement to use PDI
- Unique support offering in the industry

Please find general information, Hours of operation, FAQ, how to open cases, etc at our website http://www.cisco.com/go/pdihelpdesk

Please send your comments or questions about the PDI program at pdihd-uc@cisco.com

#### **TAC Support**

For all customers, partners, resellers, and distributors who hold valid Cisco service contracts, Cisco provides around-the-clock, award-winning technical support services, online and over the phone through Cisco Technical Assistance Center (TAC).

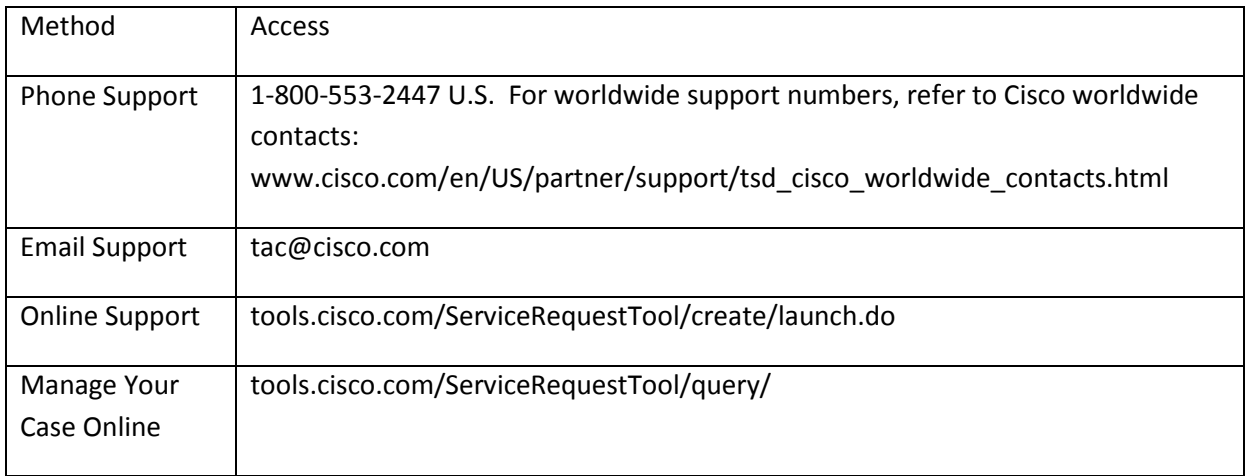

Cisco set up a dedicated TAC team to support Drive to 9 CUCM upgrade activity; In order for your TAC case to be routed to the right team for the most efficient and expedited support, please select the new key word "Communications Manager Upgrade to v9 (Drive-To-9 Initiative)" from the drop down box of key word when filing a TAC case.

# **Summary**

In summary, please refer to below table when you need help.

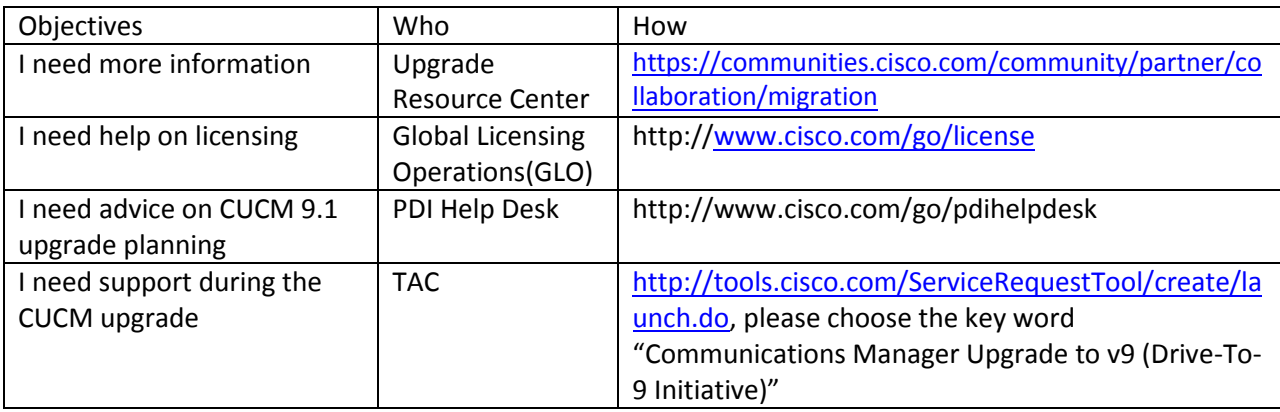